# **EBSCONET** FOIRE AUX QUESTIONS

# La **Foire** aux questions d'EBSCONET<br>vous fournit des informations utiles à la bonne

compréhension et à la prise en main de votre interface de gestion des abonnements dans le cadre de la migration de vos données d'abonnements.

#### Suis-je obligé de changer de système et pourqoui ?

Oui, le passage sur EBSCONET est obligatoire. Notre objectif est notamment de vous faire bénéficier des avancées technologiques du groupe EBSCO au travers d'EBSCONET.

#### Aurai-je un nouvel interlocuteur ?

Non, vous gardez votre interlocuteur actuel, et l'équipe avec laquelle vous avez l'habitude d'être en contact reste identique.

Est-ce qu'EBSCONET est le nouveau nom du service kLibrary ? Non, EBSCONET n'est pas le nouveau nom de kLibrary. C'est l'outil Web développé par EBSCO au niveau mondial. kLibrary est l'outil qui avait initialement été développé par RoweCom.

#### Est-ce qu'EBSCONET va remplacer le service kLibrary ?

Oui, il deviendra, à part entière, votre nouvel outil de gestion des abonnements à partir des réabonnements 2011. Ainsi, dès le mois de novembre 2010, vous pourrez voir sur l'interface EBSCONET les commandes qui auront été renouvelées pour votre compte, pour l'année 2011.

# Avec EBSCONET, aurai-je accès aux mêmes services que sur kLibrary ?

Oui bien sûr. Toutes les fonctionnalités standards sont présentes dans EBSCONET (accès à la base de titres EBSCO, à vos commandes, à vos réclamations, aux rapports de gestion). Et vous aurez en plus toutes les fonctionnalités récemment développées par le groupe EBSCO.

#### Qu'est-ce qui changera dans ma manière de gérer mes abonnements maintenant que j'utilise EBSCONET ?

Vous aurez désormais d'avantage d'informations liées aux titres électroniques (données d'accès et d'enregistrement, détails des licences). Vous pourrez également bénéficier d'une fonctionnalité de renouvellement en ligne de vos abonnements, d'un module de renouvellement de vos bouquets de revues électroniques., d'un outil de suivi d'activation des accès aux commandes électroniques ainsi qu'à de nombreux nouveaux rapports.

# Vais-je être formé à l'utilisation de l'interface EBSCONET ?

A la rentrée prochaine, vous pourrez accéder à des tutoriels de formation vidéo depuis le site de formation EBSCONET. Nous mettrons également en place des sessions de formations live en ligne, au format « webinaires ».

# Je viens de recevoir mes codes d'accès à EBSCONET, il y a déjà des commandes. Comment cela se fait-il ?

Ces commandes ont permis de générer les listes de réabonnements que vous avez reçues récemment. Elles ne doivent pas être utilisées pour faire des réclamations.

Pour toute réclamation sur vos abonnements 2010 ou précédents, nous vous invitons à contacter votre chargée de clientèle.

#### Je gère plusieurs comptes. Vais-je pouvoir accéder à tous ces comptes depuis EBSCONET ?

Oui, vous accéderez à tous vos comptes via EBSCONET, grâce à un compte multi-accès.

#### Comment puis-je renouveler mes abonnements depuis EBSCONET ?

Si vous souhaitez pouvoir renouveler vos abonnements depuis EBSCONET, nous vous invitons à contacter votre chargée de clientèle afin que cette fonctionnalité soit activée.

Vous avez également la possibilité de faire activer le tout nouveau module de renouvellement des bouquets de revues électroniques.

J'aimerai faire une recherche dans l'historique de mes commandes 2008 et 2009. Comment puis-je faire ? Vous devez pour cela utiliser l'outil kLibrary. Cette interface restera au minimum disponible pendant les 24 mois à venir.

# Si l'interface kLibrary reste disponible pendant 24 mois, cela signifie-t-il que je pourrai continuer à l'utiliser normalement ? Pour toutes les commandes démarrant à compter de janvier 2011 vous devrez suivre vos abonnements et effectuer toutes vos réclamations sur EBSCONET.

Seul l'historique de vos commandes pour les années 2010, 2009 et 2008 restera consultable sur l'interface kLibrary.

Notez que pour toutes les réclamations concernant les commandes jusqu'à 2010 inclus, nous vous invitons à entrer en contact avec votre chargé de clientèle.

EBSCO Information Services 7, rue Jacques Rueff 92183 Antony Cedex

Tél : +33 1 40 96 47 00 Fax : +33 1 40 96 45 70 E-mail : info@fr.ebsco.com

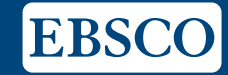